TeamViewer QuickJoin Crack Activation Free [Mac/Win] [Latest 2022]

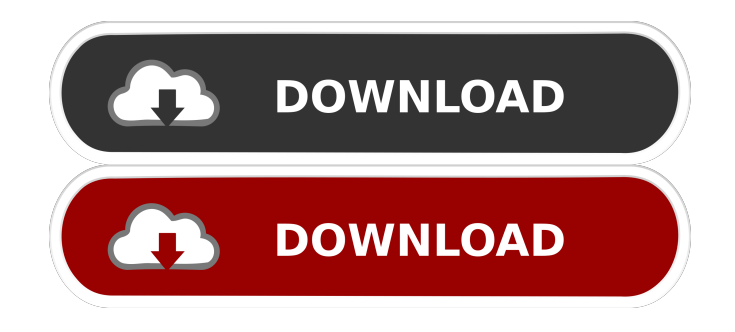

## **TeamViewer QuickJoin Crack + Free Download [Updated] 2022**

The TeamViewer QuickJoin service is dedicated to providing a convenient and easy way for meeting participants to join a meeting. To find the best ways to promote your e-commerce store with blogging, you need to consider the fact that blogging for e-commerce is a versatile online tool that can be used for any of the online goals. It might be to simply promote your e-commerce store or even to sell products. These are some of the reasons why you need to try using blogging for your ecommerce business: #1- Offers your visitors with more information on your products If your ecommerce store sells products online, you can save on the space that you would need if you were only publishing your e-commerce posts in a static site. In the same vein, you can market your products in a more appealing way by turning it into an e-commerce blog that will allow you to post information about your products in a more engaging way. You can also provide detailed information on the products by adding product reviews, in-depth product description, and photo galleries. #2- Boosts your SEO Any e-commerce blog that you manage to make will look fantastic on search engine results pages. Google is a very popular search engine, so if your site has a nice looking blog, you will be assured of making it to the top spot. #3- Works as a lead magnet If you are looking for ways to attract visitors to your e-commerce website, blogging for e-commerce may be the perfect answer. With a blog, you can add great content that will be able to draw attention from your visitors and lead them to your e-commerce site. There are countless reasons why the landing page is the most effective online marketing tool, but the most important one is that it puts you directly in front of the target audience. With its target audience, the landing page allows you to entice your visitors and draw them towards the ultimate conversion goal. With the right kind of landing page, you can expect to get a huge increase in the number of leads that you can collect. That's why it's a very powerful marketing tool. The landing page allows you to: Increase conversion rates Increase click through rates Focus on the key terms of your target audience Promote your brand and increase brand awareness Our top landing page optimization tips: Landing pages need to have some clear goals The landing page is a powerful tool, but it can only do what

## **TeamViewer QuickJoin Crack+ Free Download For Windows**

----------- Edit existing video, or add your own video source to a movie created with the help of the free yet powerful video editor. KeyMACRO has the same features as in the free version, but it's much faster and more stable. You can edit an entire file in just a few clicks and preview the changes immediately. Video Editing. Select and crop your video, set the size of the video frame and apply a filter to make it look the way you want. Add text, or replace existing text with your own. Add your own video and record it on one or more monitors. Add pictures, watermarks or special effects. Play your movie back from the beginning or by a specific frame. Recover corrupt files or import a video file from another program. You can work with several files simultaneously. You can save a recorded movie file with your custom settings to another format. Filter and enhance your movie. Filter: Animate: Add title: Chapter Title: X.Title: Y.Title: Chapter X.Title: X.Title Y.Title: Recover: Save to: Show Pre-rendered movie: Show the video quality of your recordings (Frames per second, bitrate). Show the video bitrate of the recording. Show the file size of the recording. Show the time of the recording. Show the total size of the file. You can optionally remove jitter, keyframe or work

with a shorter version of the video. You can also change the resolution to stretch or stretch the video to any size. You can add, merge or remove segments to create a new video file from a selection of video files. You can also create a movie from a series of pictures, where you can set the position and size of the picture. You can specify the duration of each segment and the length of the movie, and you can edit the audio file of the movie and specify the title and the length of the audio file. You can create a video book, a tutorial or record a presentation. You can record a video, edit the picture in the video, export a video file with the information of the recorded video, and print a list of the files that are included in the video. You can save a movie to a wmv file or to your hard disk. You can play a movie back from the beginning or by a specific frame. You 1d6a3396d6

### **TeamViewer QuickJoin**

'A remote access program that will enable your clients to access your computer from their homes.' This is the most common definition of TeamViewer. It is most likely the only one that you have used so far. How TeamViewer QuickJoin works? TeamViewer QuickJoin requires no installation process and all it needs is just one or two ID's. Once you create an account on the company server and provide your ID, you can immediately start providing the service to others. TeamViewer QuickJoin is based on the multi-platform platform. TeamViewer QuickJoin Benefits There are a number of basic and advanced features that are available in TeamViewer QuickJoin. Some of them are: This allows you to turn any phone number to a unique PIN number. Recording and Archiving The recording function of this software allows you to capture anything that you wish to review. When you switch on the recording feature, TeamViewer QuickJoin will capture everything that is displayed on your computer screen and will also archive the files in the hard disk. TeamViewer QuickJoin will save all the files captured on its servers. These are securely stored so you will be able to access them whenever you need. TeamViewer QuickJoin Interface The interface of this program is very simple. You can directly choose the application that you want to stream. The video and audio settings can be easily adjusted by the use of the sliders, so you can customize your desired output. You can share your microphone, screen and even files. The keyboard shortcuts allow you to access the settings in an instant. TeamViewer QuickJoin License TeamViewer QuickJoin is a free program, so it is available for all. TeamViewer QuickJoin can be downloaded from its official website. It is also available for all the mobile platforms such as Android, iOS, Windows and more. TeamViewer QuickJoin Verdict TeamViewer QuickJoin is the perfect solution for those who wish to increase productivity and would also like to improve their connections. In spite of its very simple interface and its small size, it supports a variety of audio and video formats and offers a highly secure connection that can be accessed from anywhere. The only thing that will affect its users is the fact that it will not allow them to

#### **What's New in the TeamViewer QuickJoin?**

TeamViewer QuickJoin - Multimedia & Design/Other Related Tools... TeamViewer QuickJoin is the ideal solution for online meetings. You no longer have to worry about the quality of the connection, thanks to this remote support tool which allows you to handle your meetings without any delay. Enjoy the presence of your partners without having to worry about a poor connection or downloading delays as the video streaming and the audio streams are placed on their own servers. TeamViewer QuickJoin: - Supports any webcam type. - Supports any sound source. - Supports any screen size. - Supports any video codec. - Supports any screen resolution. - Supports any sound format. - Supports high quality video quality... Do You Need Help? Community Help and Support Cure53 is powered by Wineskin Enterprise. Wineskin Enterprise has entered into a strategic partnership with Wine Stunt, a cloud based service designed to help the wine industry manage, protect and distribute their products. More details... This is a FOSS audio editor for recording music in the field, without relying on a computer connected to the internet. It is perfect for DJs or even friends that would like to make some music together. You can save and load files, as well as import.wav and.mp3 files. You can then record and edit your music by combining multiple tracks. It also has a graphical interface, which makes it easier for anyone to use. Cure53 is a free and open source audio editor for Linux, macOS and Windows. Doxygen is a documentation generator. Using this program you can create excellent documentation files for your projects and distribute them easily and fast. You will be able to generate both HTML and PDF documentation from your source code in any programming language. With Doxygen you can: - Generate HTML documentation with the Qt API reference documentation, the Qt HTML Quick Start and Qt Designer. - Generate PDF documentation from a special Doxygen output format that includes links to the source code, code snippets and screenshots from your program. - Generate documentation that includes all your C++ and Qt code.... Burn is a program to write CDs and DVDs, both audio and data. The name comes from the fact that the program can be used to burn a CD or a DVD, which both are commonly referred to as "burning" CDs or DVDs. Burn is a program that allows the user to burn audio CDs, data CDs (also known as "data discs") and data DVDs. Burn is a free software, freely distributed with the GNU GPL. The current version is version 2.7. You can download the latest version of the program from the Burn website.... Darknet is an experimental, decentralized darknet for anonymous online file sharing. The project is written in the Gna! scripting language and its goal is

# **System Requirements For TeamViewer QuickJoin:**

This game only works in the latest version of Steamworks, which can be downloaded here. If you have previously installed this game using a non-Steamworks version, please delete the local files you have installed. Make sure to copy the ".0" to the end of the game name to get the Steamworks version of the game. You will need to update your Steam client and login to play the game. Play the game using either the active/online (shuffle) or standalone (singleplayer) modes.

<https://icomcrowd.com/wp-content/uploads/2022/06/Downverter.pdf> <http://rackingpro.com/?p=1289> <https://webflow-converter.ru/?p=200818> <http://alaquairum.net/?p=1557> [https://alphasleigh510io84.wixsite.com/dauvabwulfcon/post/merlin-justdeals-serial-key](https://alphasleigh510io84.wixsite.com/dauvabwulfcon/post/merlin-justdeals-serial-key-updated-2022)[updated-2022](https://alphasleigh510io84.wixsite.com/dauvabwulfcon/post/merlin-justdeals-serial-key-updated-2022) [https://eqcompu.com/2022/06/07/shellbrowser-components-delphi-edition-10-4-2-free-win-mac](https://eqcompu.com/2022/06/07/shellbrowser-components-delphi-edition-10-4-2-free-win-mac-latest-2022/)[latest-2022/](https://eqcompu.com/2022/06/07/shellbrowser-components-delphi-edition-10-4-2-free-win-mac-latest-2022/) [https://greenglobalist.com/wp-content/uploads/2022/06/Arixcel\\_Accounts.pdf](https://greenglobalist.com/wp-content/uploads/2022/06/Arixcel_Accounts.pdf) <https://psychomotorsports.com/snowmobiles/4552-mp3-to-aac-converter-crack-latest-2022/> <https://bisnisruli.com/wp-content/uploads/2022/06/vlaiant.pdf> [http://www.buzzthat.org/wowonder/upload/files/2022/06/hQpd65AEuE2mkmCasqYS\\_07\\_45cb434b](http://www.buzzthat.org/wowonder/upload/files/2022/06/hQpd65AEuE2mkmCasqYS_07_45cb434beb4abbdba16fdbbd812f73ed_file.pdf) [eb4abbdba16fdbbd812f73ed\\_file.pdf](http://www.buzzthat.org/wowonder/upload/files/2022/06/hQpd65AEuE2mkmCasqYS_07_45cb434beb4abbdba16fdbbd812f73ed_file.pdf) [https://technospace.co.in/upload/files/2022/06/5YlDNiYcMelB665mLkri\\_07\\_3b3a7bab296b26b09c](https://technospace.co.in/upload/files/2022/06/5YlDNiYcMelB665mLkri_07_3b3a7bab296b26b09c326dd2805095f4_file.pdf) [326dd2805095f4\\_file.pdf](https://technospace.co.in/upload/files/2022/06/5YlDNiYcMelB665mLkri_07_3b3a7bab296b26b09c326dd2805095f4_file.pdf) <http://www.pilsbry.org/checklists/checklist.php?clid=2774> <http://www.medvedy.cz/jitbit-macro-recorder-lite-torrent-activation-code-free-download-2022-new/> [https://geto.space/upload/files/2022/06/tRuEfdk3ulAL9GWTP7La\\_07\\_45cb434beb4abbdba16fdbb](https://geto.space/upload/files/2022/06/tRuEfdk3ulAL9GWTP7La_07_45cb434beb4abbdba16fdbbd812f73ed_file.pdf) [d812f73ed\\_file.pdf](https://geto.space/upload/files/2022/06/tRuEfdk3ulAL9GWTP7La_07_45cb434beb4abbdba16fdbbd812f73ed_file.pdf) <http://topcoffeebar.com/asiowmpplg-crack/> [http://www.kiochi.com/%product\\_category%/name-dropper-crack-incl-product-key-free-download](http://www.kiochi.com/%product_category%/name-dropper-crack-incl-product-key-free-download-for-pc)[for-pc](http://www.kiochi.com/%product_category%/name-dropper-crack-incl-product-key-free-download-for-pc) <https://www.zerovi.it/catawba-in-motion-keygen-for-pc/> <https://l1.intimlobnja.ru/stereo-steinway-piano-crack-free/> <http://demoforextrading.com/?p=4801> <https://versiis.com/4579/avs-audio-cd-grabber-crack/>